## **Inspirational projects**

## **The Task list**

**Designing A Blog, Part 1** Kristopher Louie explains the fundamentals of blog design

### **Promoting Yourself Online**

How to make yourself stand out from the rest of the crowd using what's available online

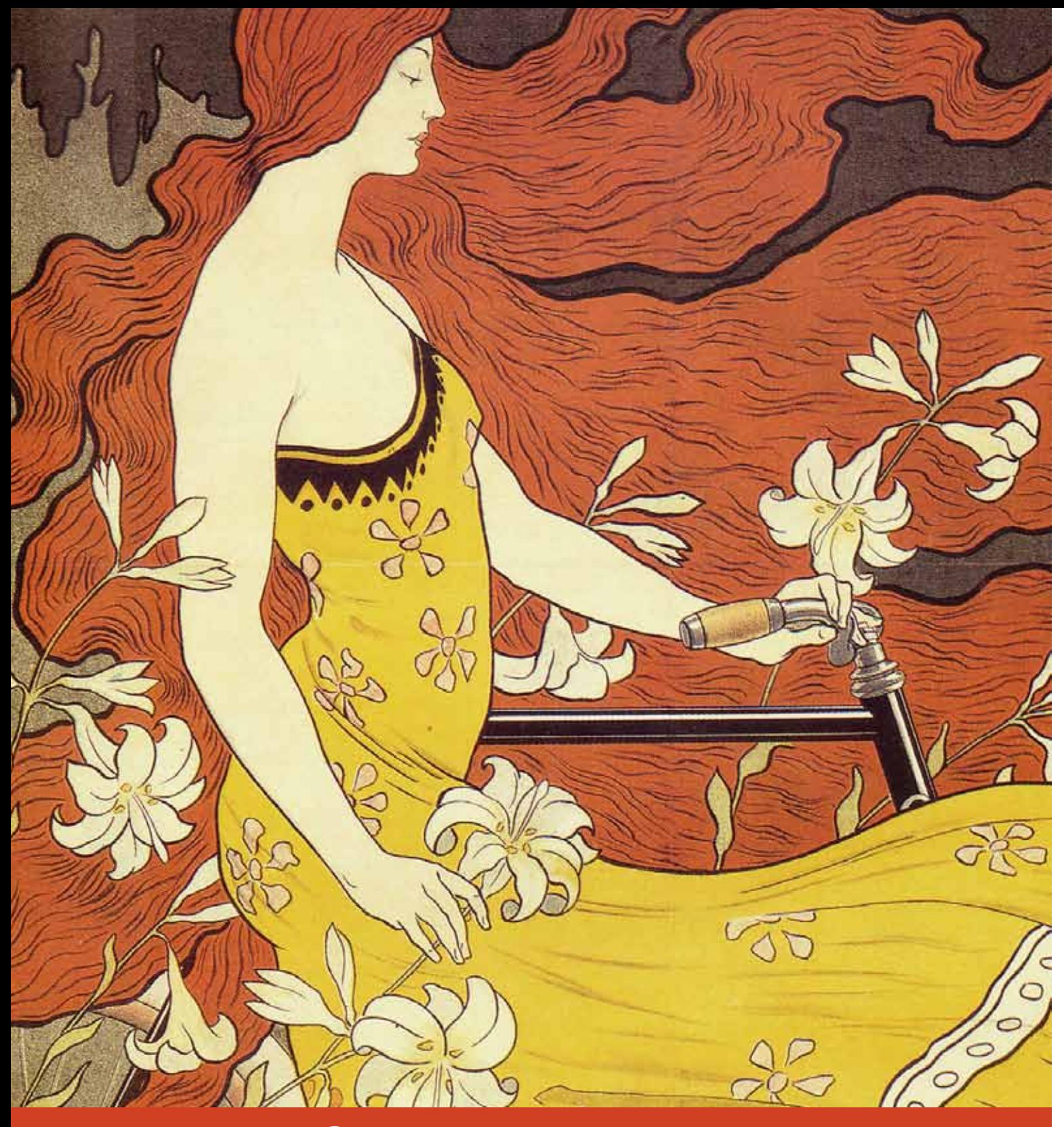

## **ART NOUVEAU** The Forgotten Collection

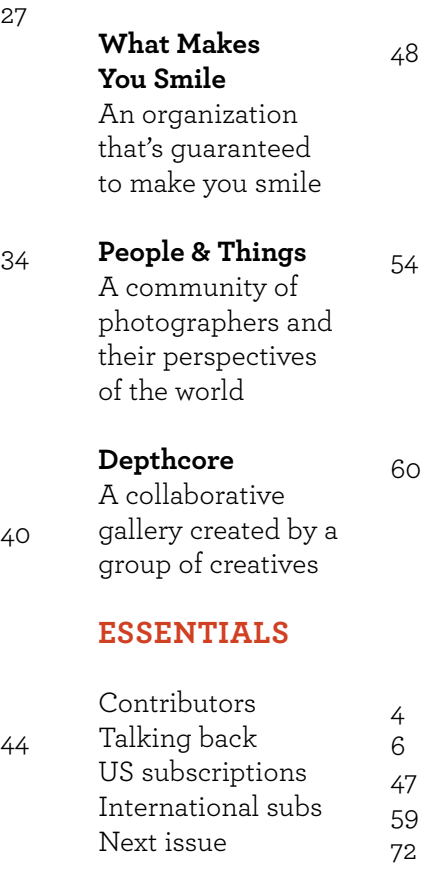

November 23rd, 2010 to February  $12<sup>th</sup>$ , 2011

# TABLE OF CONTENTS

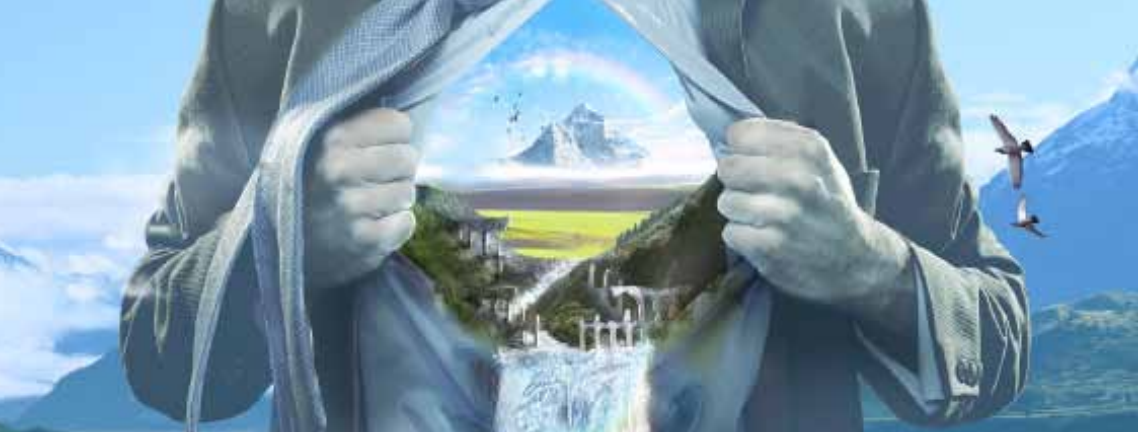

### **Getting a job with LinkedIn**

How to set up a LinkedIn profile that will get you a job

## **Big Cartel**

How to sell your crafts online using Big Cartel

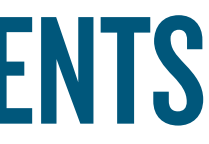

## **In Depth**

**Facebook** Our round table panel discusses the joys and woes of

## using Facebook

**Being "Unfollowed"** 20 A designer's take on Twitter and what being unfollowed actually means

## **The big dream**

### **Pete Harrison**

An interview with one of the UK's youngest aspiring designers.

12

22

Nobeless Gallery

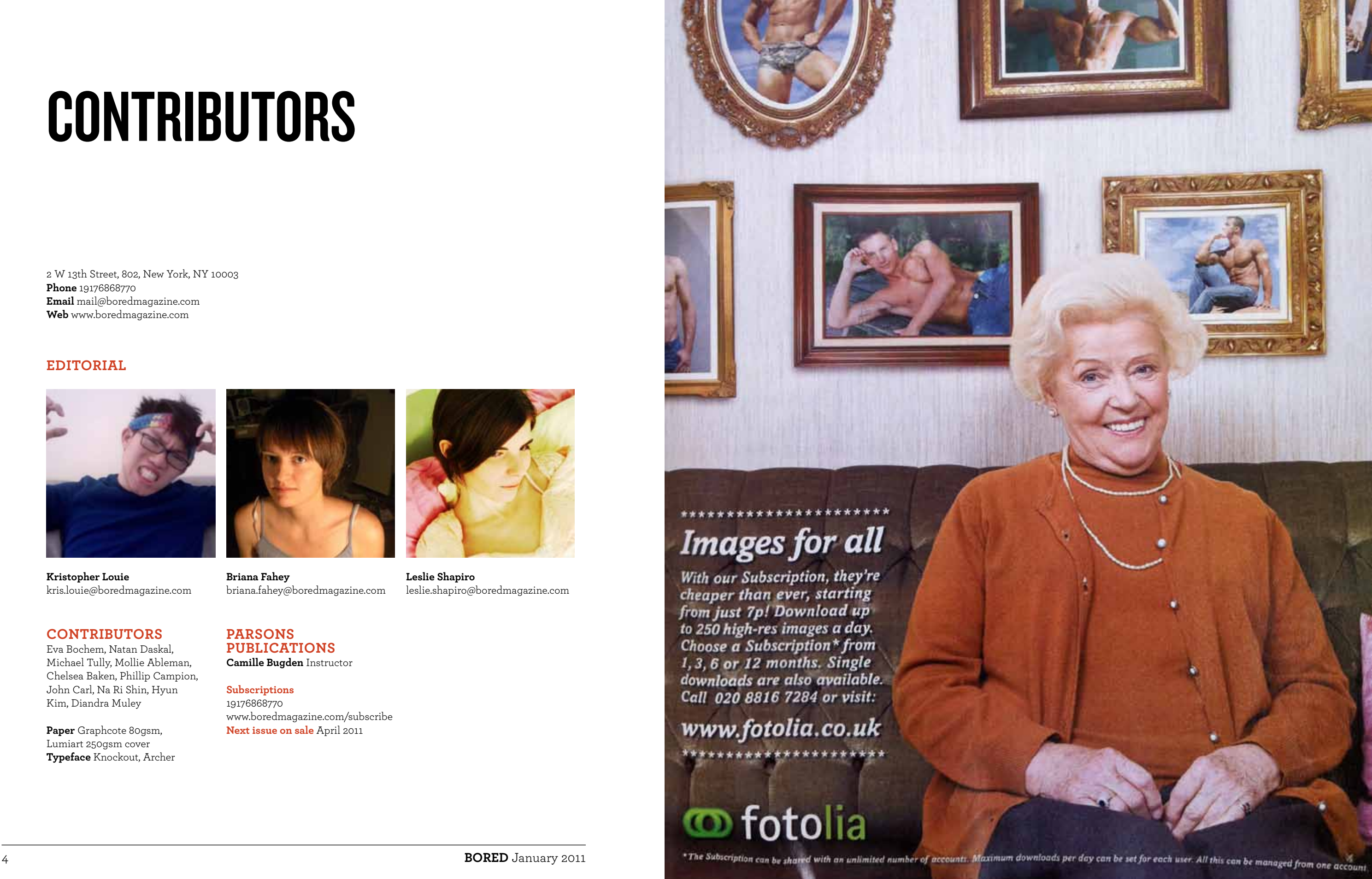

## **Contributors**

Eva Bochem, Natan Daskal, Michael Tully, Mollie Ableman, Chelsea Baken, Phillip Campion, John Carl, Na Ri Shin, Hyun Kim, Diandra Muley

**Paper** Graphcote 80gsm, Lumiart 250gsm cover **Typeface** Knockout, Archer **Parsons** 

**Publications**

**Camille Bugden** Instructor **Subscriptions**

19176868770 www.boredmagazine.com/subscribe **Next issue on sale** April 2011

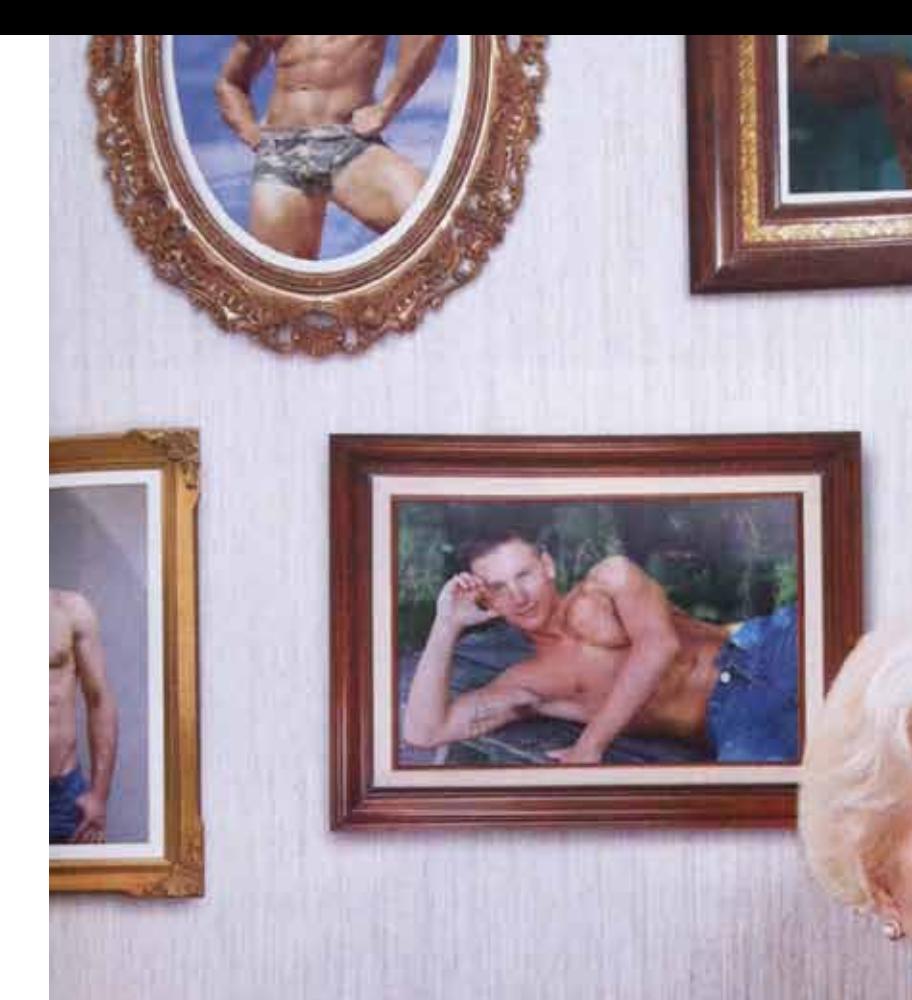

## \*\*\*\*\*\*\*\*\*\*\*\*\*\*\*\*\*\*\*\*\*\* **Images for all**

With our Subscription, they're cheaper than ever, starting from just 7p! Download up to 250 high-res images a day. Choose a Subscription\* from 1, 3, 6 or 12 months. Single downloads are also available. Call 020 8816 7284 or visit:

www.fotolia.co.uk \*\*\*\*\*\*\*\*\*\*\*\*\*\*\*\*\*\*\*\*\*\*

### **Editorial**

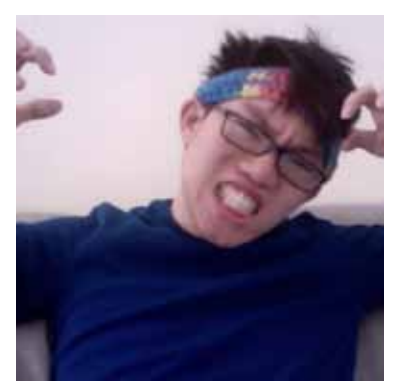

**Kristopher Louie**

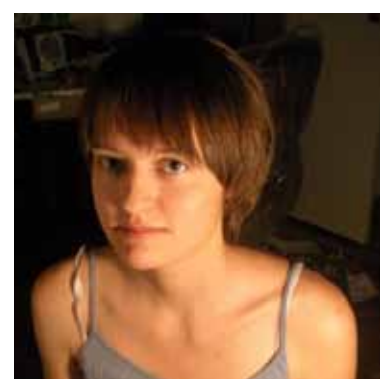

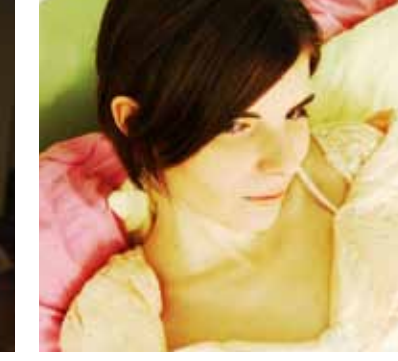

kris.louie@boredmagazine.com

**Briana Fahey**

## briana.fahey@boredmagazine.com

**Leslie Shapiro**

leslie.shapiro@boredmagazine.com

# **CONTRIBUTORS**

2 W 13th Street, 802, New York, NY 10003 **Phone** 19176868770 **Email** mail@boredmagazine.com **Web** www.boredmagazine.com

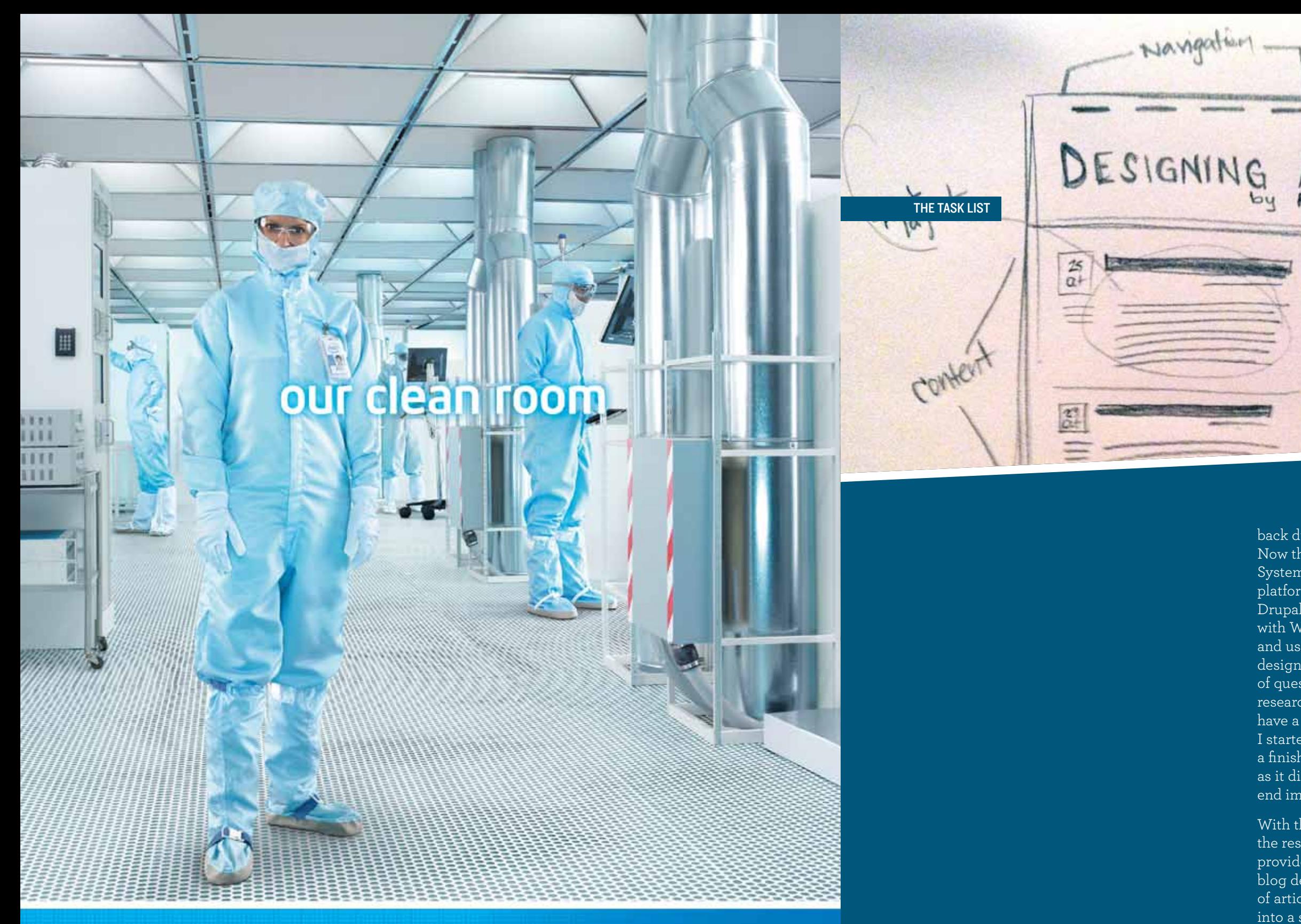

## Making microprocessors is a tricky business.

The tiniest speck of dust is the equivalent to a two-ton boulder around. our microscopic transistors. This is why our clean rooms are 10,000 times cleaner than a hospital operating room. It's also why our workers must wear those silly-looking outfits. Learn more at sponsorsof tomorrow.com.

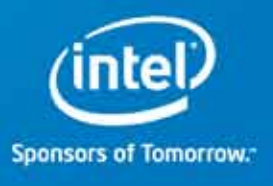

sear our Header A BLOG About

The first time I designed a blog was back during the Xanga and LiveJournal era. Now there are various Content Management Systems (CMS) that can act as a blogging platform, ie. Wordpress, Expression Engine, Drupal. Out of the bunch I decided to go with Wordpress because of its opensource and user friendliness. As I started to design my own blog, I encountered a lot of questions and issues that required a lot research in order to solve. Since I wanted to have a complete grasp of a concept before I started it took time before I fleshed out a finished design. I'm glad it took as long as it did because I learned a lot and in the end improved on some essential skills.

With this article, I want to share with you the resources I discovered and hopefully provide a better understanding of the blog design principles through a series of articles which will eventually form into a solid guide from start to finish.

**BORE D** January 2011

## **Design Stan dar ds an d Validat ion**

Before designing a blog, you should have a grasp of the current web standards. Although there are a lot of blogs that aren't completely up to date with these standards, and a lot of bloggers would say it's something very minor, following web standards will help you learn the proper way of coding, leading to a validated blog.

Why is validation so important? Having a validated web site will: increase your search engine ranking, allow your blog to be cross-browser compatible and be less likely to "break".

Don't believe me? Well here's a list of web sites and articles discussing web standards:

**Validating a Web site** *http://codex.wordpress.org/ Validating\_a\_Website*

**Wikipedia: Web Standards** *http://en.wikipedia.org/wiki/Web\_standards*

**Web Standards Group** *http://webstandardsgroup.org*

**The Web Standards Project** *http://www.webstandards.org*

**W3 Schools** *http://www.w3schools.com*

As you begin to design and develop using the current standards it's important to validate your code. The easiest and most efficient validator is W3Schools' Validator (*http://validator.w3.org*). If your code is valid you'll be prompt with a congratulations page, if it isn't it will list all the lines which are believed to be at fault.

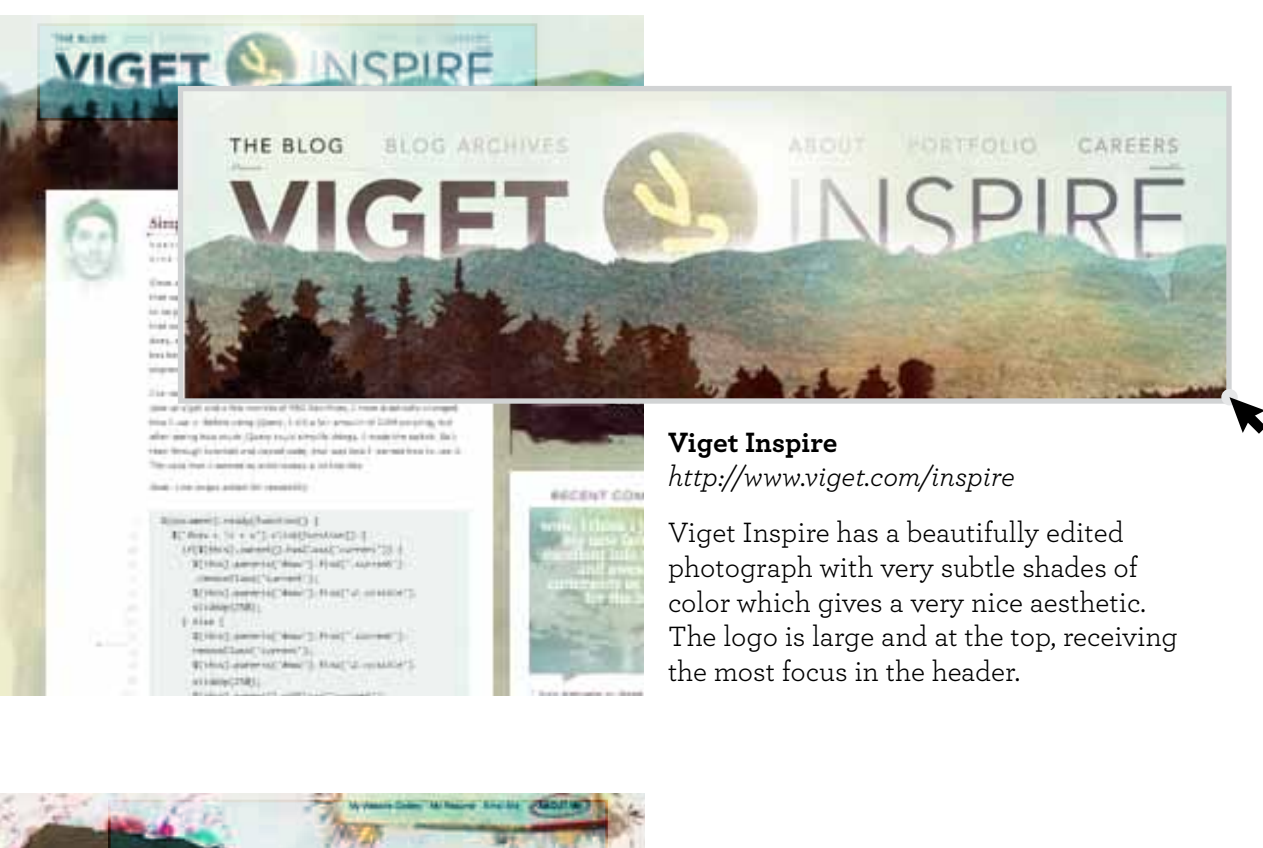

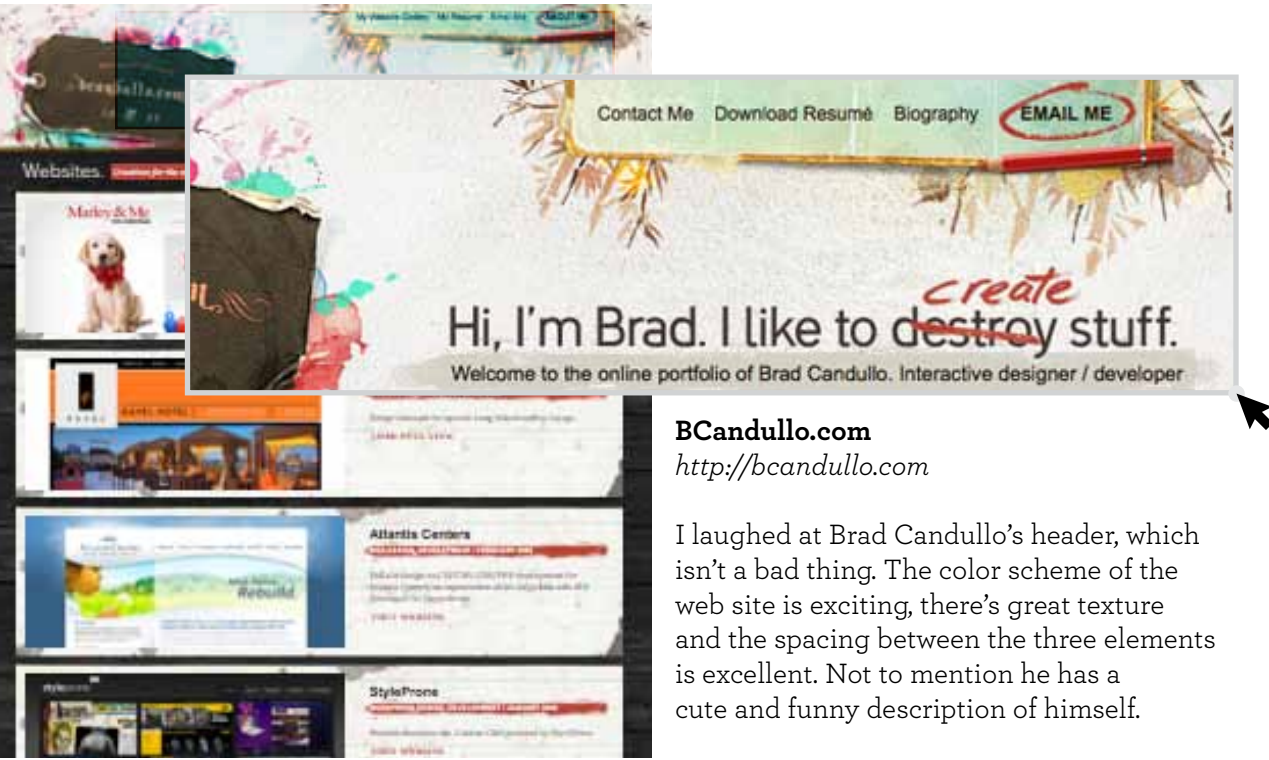

## **The Hea der**

The first layout element that I suggest designing is the header. As one of the most important parts of your blog, other than the content itself, this is the area of your blog that readers will see first. So you might want to make it stand out from all the other blogs. As with all designs, the key to making your header, let alone anything, memorable relies on several basics: Color, Contrast, Shape, Size, Space and Texture. By utilizing these elements of design, you can achieve phenomenal results.

What should you incorporate in your header? Many web sites, some of which you will see throughout the article feature two essential parts: the logo and the main navigation. The logo is essential so that the viewer is aware of the web site. The primary navigation is a standard that most viewers today have grown accustomed to. It's not to say that the primary navigation is always in the header but it is normally within close range of the header.

Are you wondering what a good header looks like? Let's take a look at some examples...

30 **BORED** January 2011

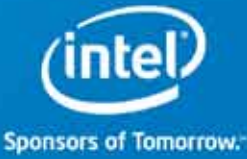

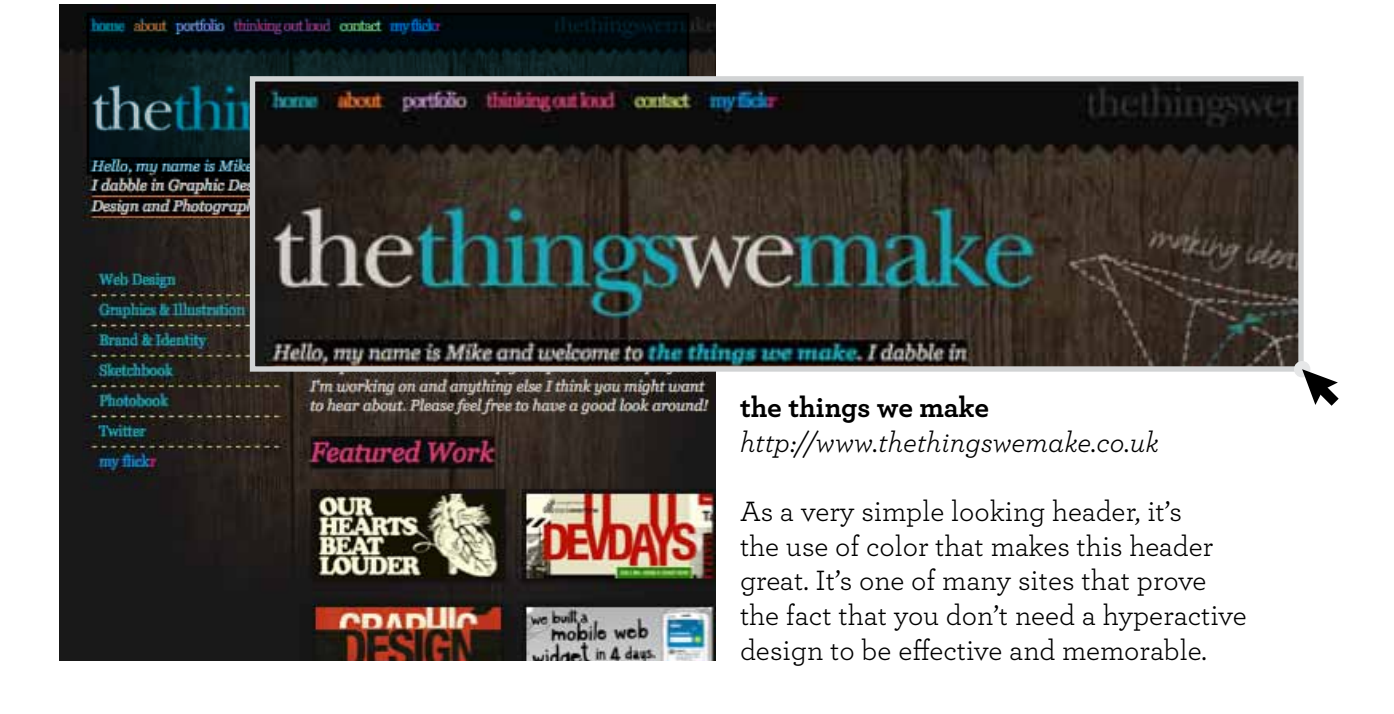

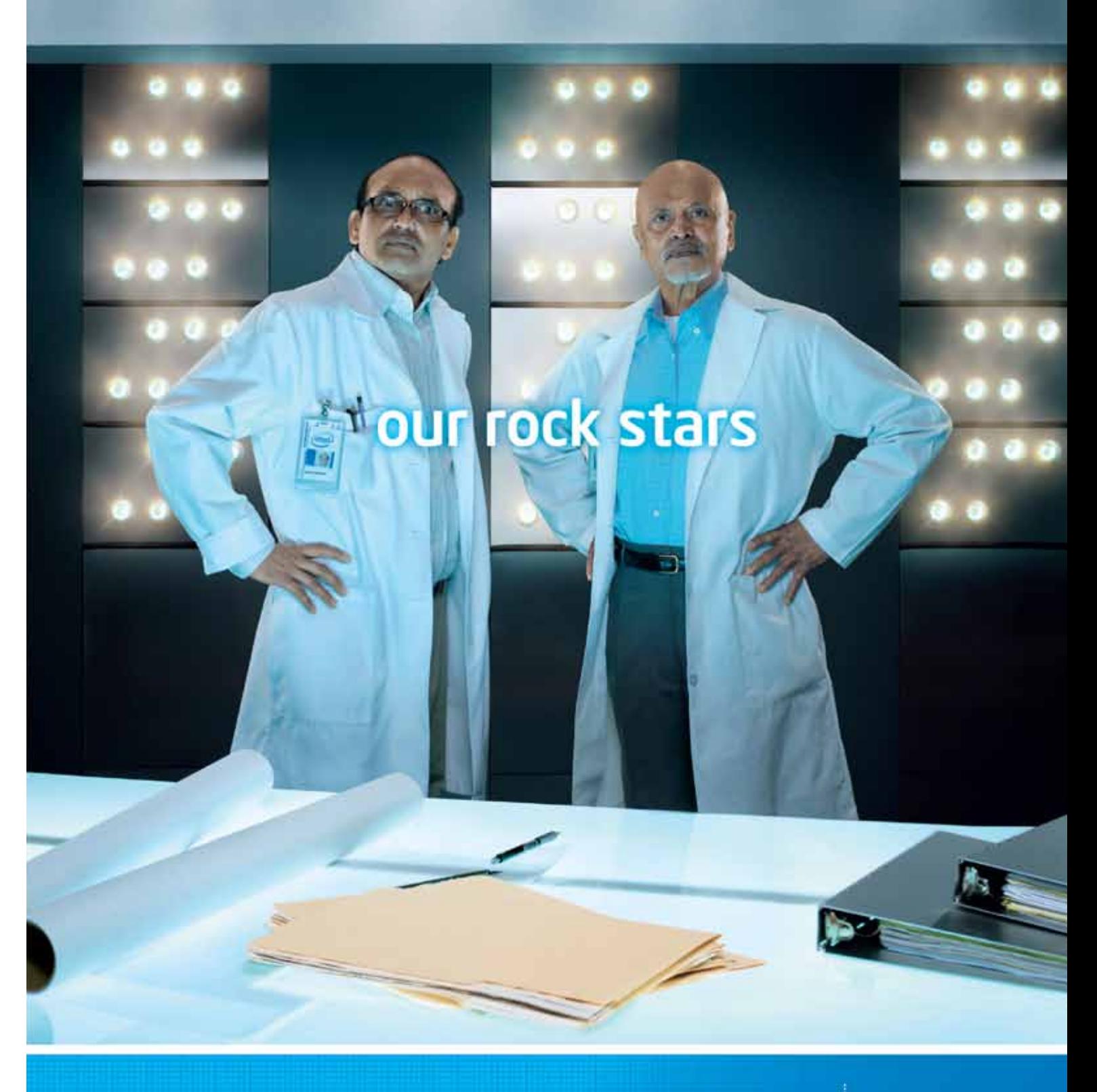

Our hallways are filled with plenty of high-profile thinkers. But only a handful of them can completely stop a room, including men like Dr. Ted Hoff, one of the inventors of Intel's very first microprocessor. Back in 1969 their Intel 4004 microprocessor blew people's minds wide open - a tradition that's still very much alive. Learn more at sponsorsof tomorrow.com.

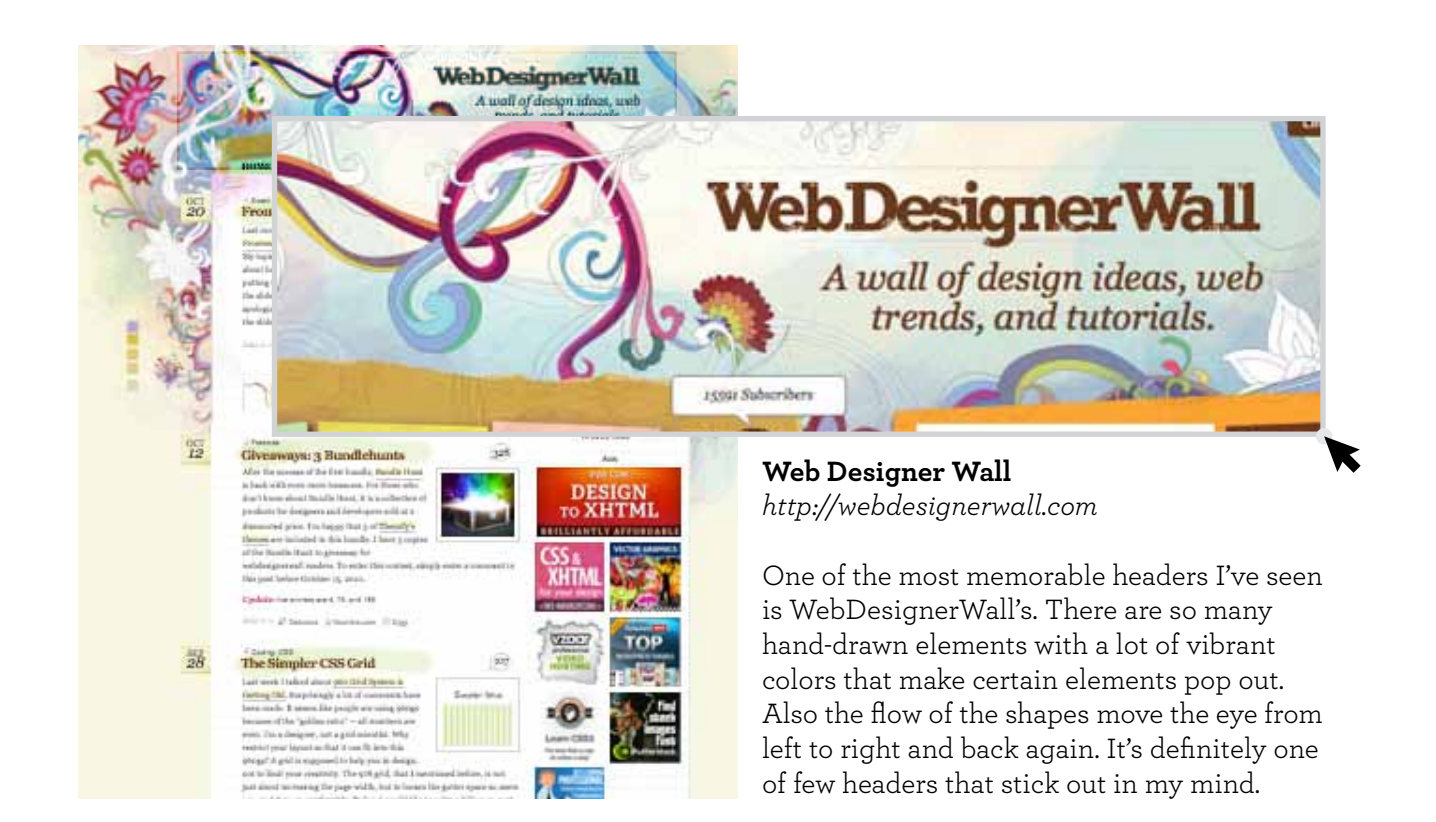